# **KOMPUTER APLIKASI IT II (Information Technology)**

2 SKS | Semester 1

### **Pertemuan 7**

*Rauf Fauzan [rauffauzan@email.unikom.ac.id](mailto:rauffauzan@email.unikom.ac.id) 085720171914*

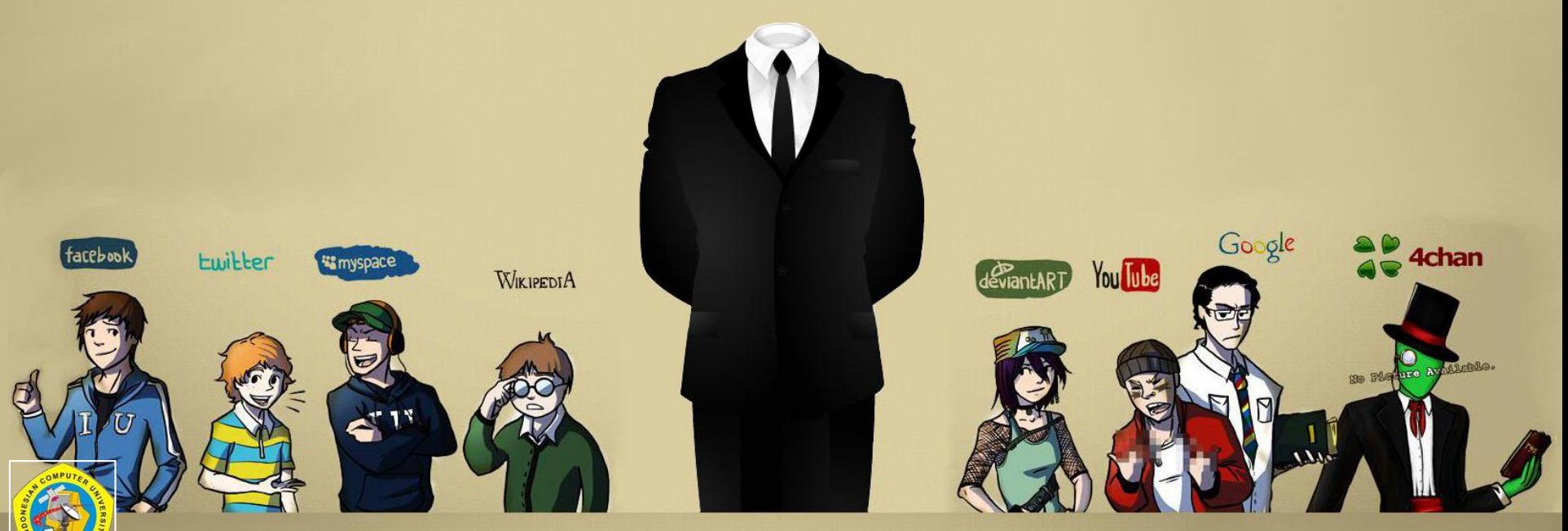

*Universitas Komputer Indonesia | 2020*

Outline

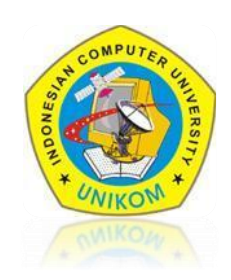

### OBJECT JAVASCRIPT

- **Objek Array (Array Object)**
- **Objek Tanggal ( Date Object)**
- **Objek Math**

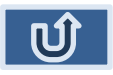

### OBJECT ARRAY

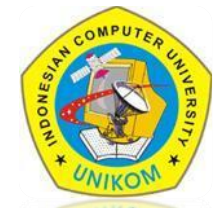

- Array merupakan variabel yang dapat menyimpan banyak data. Dengan kata lain, array dapat disebut sebagai variabel jamak. Berbeda dengan variabel tunggal dimana hanya dapat menyimpan satu data saja.
- Array dapat kita bayangkan sebagai sebuah lemari yang terdapat laci-laci di dalamnya. Setiap laci diberi nomor yang berbeda. Di dalam laci-laci tersebut masing-masing berisi sutu benda. Laci-laci tersebut dapat dianalogikan sebagai variabel, sedangkan isi dari laci tersebut dianalogikan sebagai data. Sehingga ketika kita akan mencari suatu benda, cukup menyebutkan laci nomor berapa dari lemari tersebut

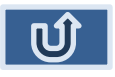

### OBJECT ARRAY

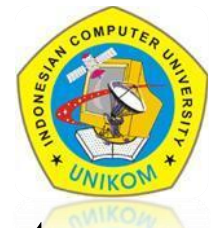

Untuk membuat suatu array, terdapat beberapa cara penulisan yang dapat digunakan di dalam **JavaScript**, yaitu :

**1. new Array()**

### **Perintah**

**var nama\_variabel = new Array ();**

### **Contoh**

 $var$   $array1 = new$   $Array()$ ; **var kota = new Array("Bandung","Jakarta","Bogor");**

### **2. Literal**

### **Perintah**

 $var$   $name$   $var$   $name$  $var$  $name$  $var$  $name$  $\frac{1}{2}$ ;

### **Contoh**

**var bilangan = [1,2,3,4,5];**

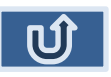

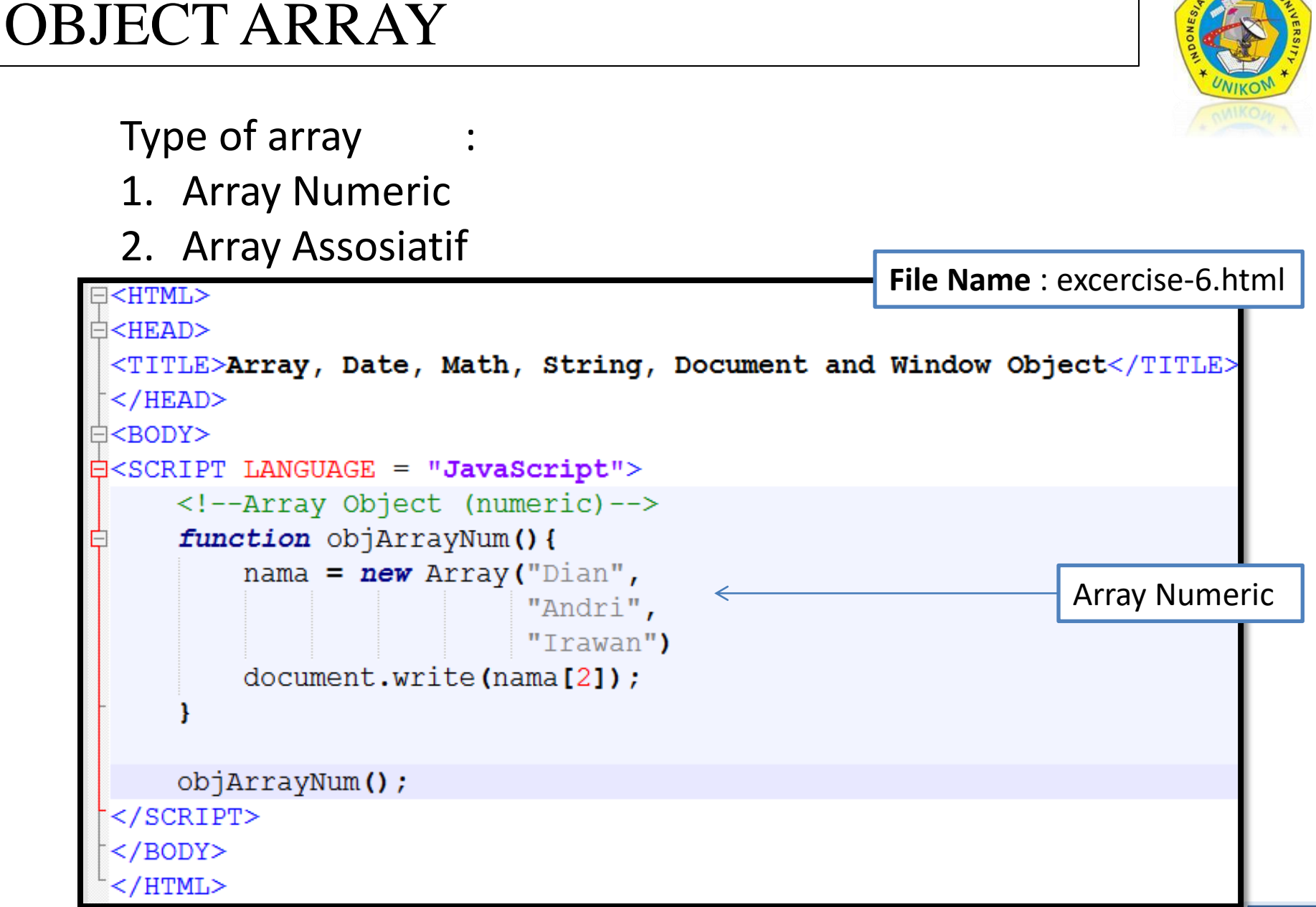

### OBJECT ARRAY

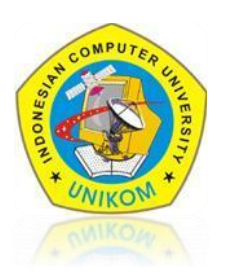

At the **exercise-6.html** file, add the following script

```
<!--Array Object (Asosiatif)-->
function objArrayAs(){
    name = new Arraynama ['first'] = "dian"
    name ['second'] = "Andri"
    name ['third'] = "Irwan"
    document.write(nama[2]);
```
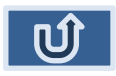

# DATE OBJECT

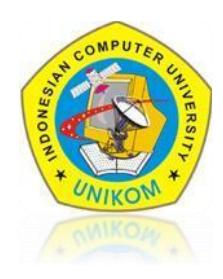

Objek Date merupakan objek yang memungkinkan untuk membuat dan memanipulasi tanggal dan juga waktu. Berikut method yang dimiliki oleh objek

Date. Deklarasinya :

**Var date = new Date()**

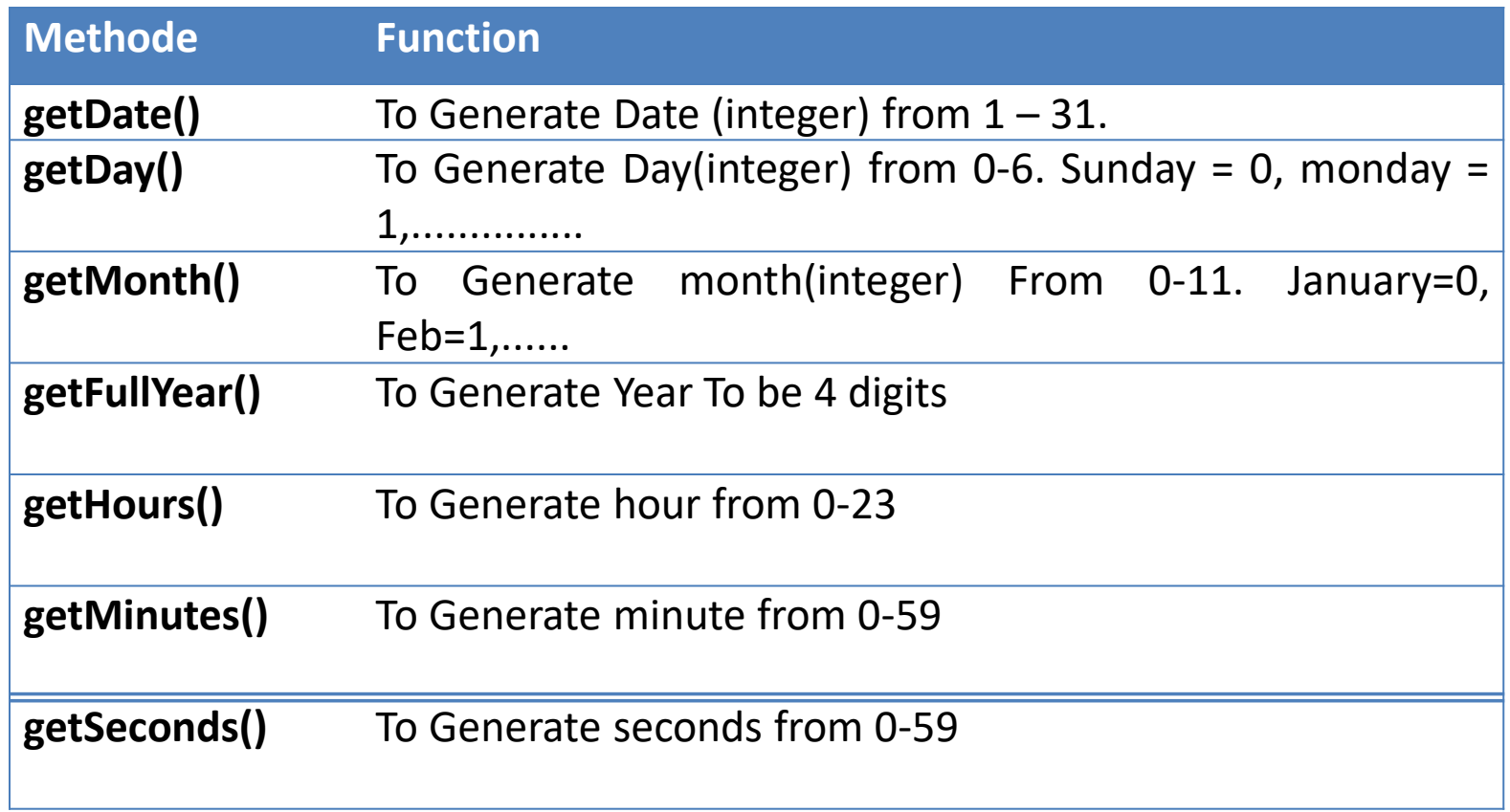

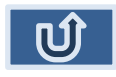

## DATE OBJECT

At the **exercise-6.html** file, add the following script :

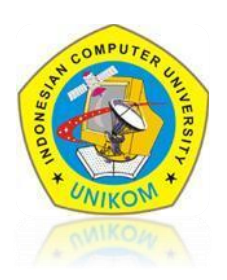

```
<!-- Date Object-->
var today = new Date();
document.write(today);
```
**OUTPUT** 

Wed May 21 2014 19:07:46 GMT+0700 (SE Asia Standard Time)

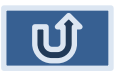

# DATE OBJECT

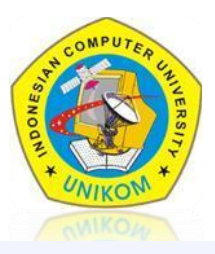

#### At the **exercise-6.html** file, add the following script

```
<!-- Date Object-->
//var today = new Date();
//document.write("<br>" + today);
               = new Array("Senin","Selasa","Rabu","Kamis",
var arrDate
                           "Jumat", "Sabtu", "Minggu");
               = new Array ("Januari", "Februari", "Maret", "April",
var arrMonth
                           "Mei", "Juni", "Juli", "Aqustus",
                           "September", "Oktober", "November", "Desember");
               = new Date();
var t
var today
               = arrDate[t.getDay()-1];
var date
               = t.getDate()= arrMonth[t.getMonth()];
var month
var tahun = t.getFullYear();
          = t \cdot qetHours();
var hours
var minutes = t.getMinutes();
var seconds
            = t.getseconds();
document.write("<hr width=700>"):
document.write("<font size=5 face=arial>");
document.write("<b><center>day:"+today+", date: "+ date +" "+ month +" " + tahun);
document.write("</font>");
document.write("<font size=3 face=arial>");
document.write("<b><center>hours = "+ hours +":"+ minutes +":"+ seconds);
document.write("</math> (50
```
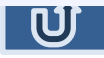

# MATH OBJECT

round $(x)$ 

Objek Math merupakan objek yang digunakan untuk memanipulasi perhitungan matematika yang rumit seperti trigonometry, aljabar dan lain-lain. Deklarasi :

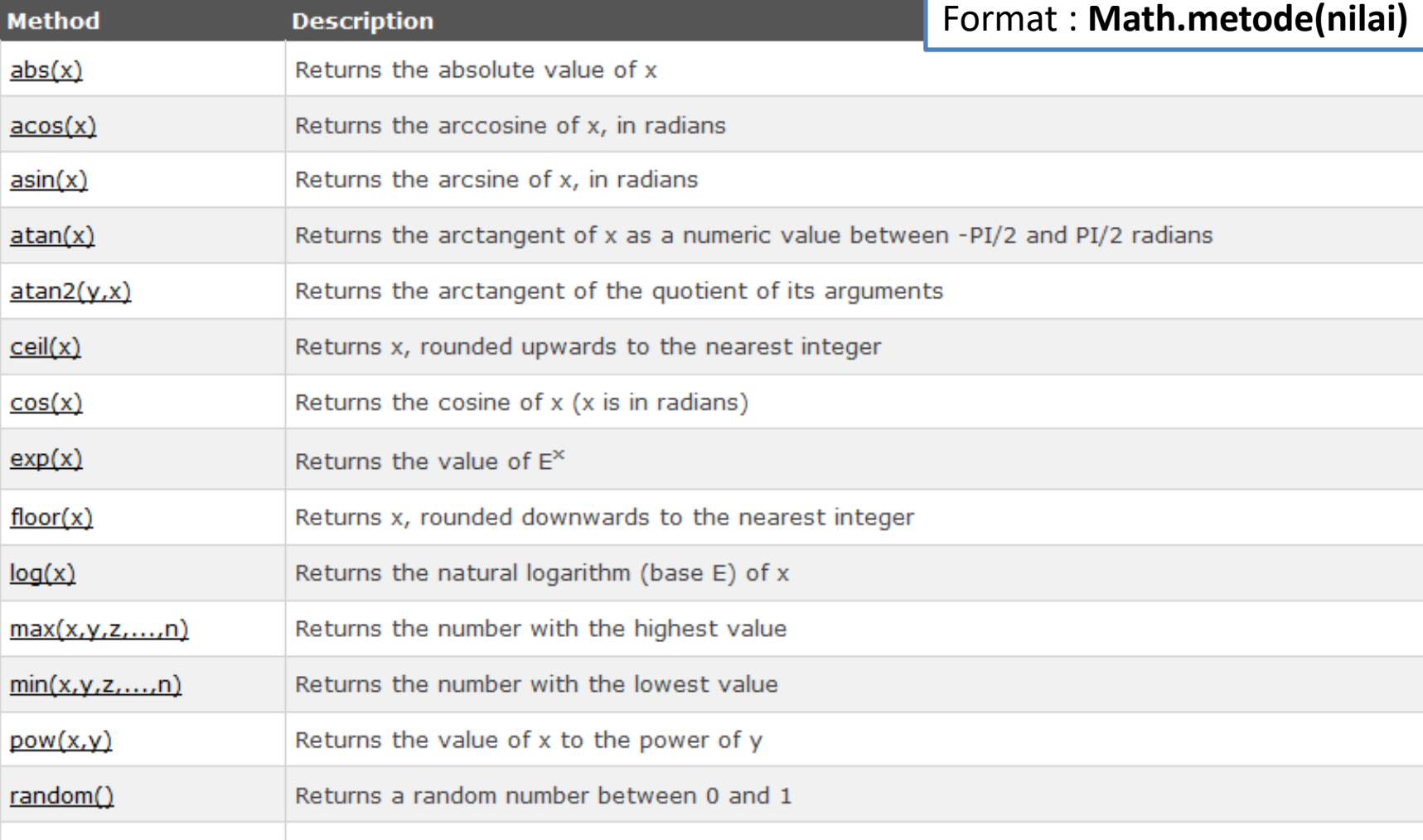

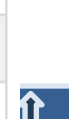

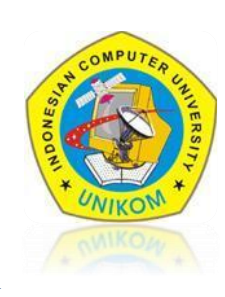

### MATH OBJECT

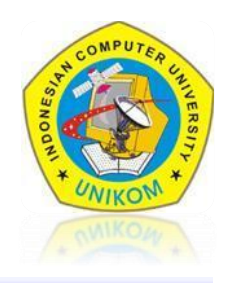

At the **exercise-6.html** file, add the following script

```
<!-- Math Object-->
var a=10;
\texttt{var } b=5;compare = Math.max(a, b);document.write("among " + a + " and "+ b +", bigger = "+compare+"<br>");
```
rate  $=Math.pow(b,a);$ document.write(b+ " rank "+ a +" is "+rate+"<br>");

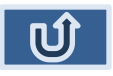

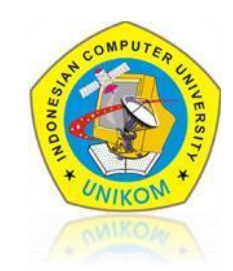

1. Create a program with javascript to pop up alerts / marquee Good Morning, Good Afternoon and Good Evening. According to the time stamp on the computer!!

> Good Moring : 5 > 10 a clock Good Afternon : 11 > 14 a clock Good Evening : 15 > 19 a clock

2. Create a program to calculate / find the roots of an equation  $F(x) = ax2 + bx + c$ Formula to find the roots x1 and x2 is:

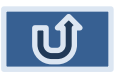

### $\sim$  TERIMA KASIH  $\sim$